# **HP Operations Orchestration 10.x**

Windows および Linux オペレーティ ングシステム

00 HP Solutions コンテンツパックバージョン1.5.0

リリースノート

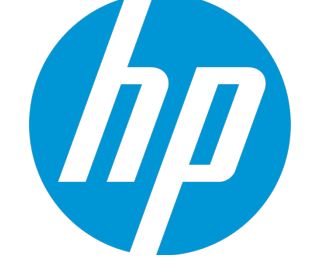

ド キュ メ ン ト リ リ ース 日: 2015 年 5 月 (英語版) ソ フ ト ウ ェ ア リ リ ース 日: 2015 年 5 月 (英語版)

### ご注意

#### 保証

HP製品、またはサービスの保証は、当該製品、およびサービスに付随する明示的な保証文によってのみ規定 されるものとします。ここでの記載は、追加保証を提供するものではありません。ここに含まれる技術的、 編集上の誤り、または欠如について、HPはいかなる責任も負いません。

ここに記載する情報は、予告なしに変更されることがあります。

#### 権利の制限

機密性のあるコンピューターソフトウェアです。これらを所有、使用、または複製するには、HPからの有効 な使用許諾が必要です。商用コンピューターソフトウェア、コンピューターソフトウェアに関する文書類、 および商用アイテムの技術データは、FAR12.211および12.212の規定に従い、ベンダーの標準商用ライセンス に基づいて米国政府に使用許諾が付与されます。

#### 著作権について

© Copyright 2015 Hewlett-Packard Development Company, L.P.

#### 商標について

Adobe™ は、Adobe Systems Incorporated (アドビシステムズ社) の登録商標です。

Microsoft®およびWindows®は、米国におけるMicrosoft Corporationの登録商標です。

UNIX® は、The Open Group の登録商標です。

本製品には、'zlib' (汎用圧縮ライブラリ) のインタフェースが含まれています。'zlib': Copyright © 1995-2002 Jean-loup Gailly and Mark Adler.

### ドキュメントの更新情報

このマニュアルの表紙には、以下の識別情報が記載されています。

- ソフトウェアバージョンの番号は、ソフトウェアのバージョンを示します。
- <sup>l</sup> ドキュメントリリース日は、ドキュメントが更新されるたびに変更されます。
- ソフトウェアリリース日は、このバージョンのソフトウェアのリリース期日を表します。

更新状況、およびご使用のドキュメントが最新版かどうかは、次のサイトで確認できま

#### す。**https://softwaresupport.hp.com**

このサイトを利用するには、HP Passportへの登録とサインインが必要です。HP Passport IDの登録は、次 のWebサイトから行なうことができます。**https://hpp12.passport.hp.com/hppcf/createuser.do**

もしくは、「HP ソフトウェアサポート」ページの一番上にある [**新規登録**] リンクをクリックします。

適切な製品サポートサービスをお申し込みいただいたお客様は、更新版または最新版をご入手いただけま す。詳細は、HPの営業担当にお問い合わせください。

### サポート

HPソフトウェアサポートオンラインWebサイトを参照してください。**https://softwaresupport.hp.com**

このサイトでは、HPのお客様窓口のほか、HPソフトウェアが提供する製品、サービス、およびサポートに関 する詳細情報をご覧いただけます。

HPソフトウェアオンラインではセルフソルブ機能を提供しています。お客様のビジネスを管理するのに必要 な対話型の技術サポートツールに、素早く効率的にアクセスできます。HPソフトウェアサポートのWebサイ トでは、次のようなことができます。

- 関心のあるナレッジドキュメントの検索
- <sup>l</sup> サポートケースの登録とエンハンスメント要求のトラッキング
- ソフトウェアパッチのダウンロード
- <sup>l</sup> サポート契約の管理
- HPサポート窓口の検索
- <sup>l</sup> 利用可能なサービスに関する情報の閲覧
- <sup>l</sup> 他のソフトウェアカスタマーとの意見交換
- ソフトウェアトレーニングの検索と登録

一部のサポートを除き、サポートのご利用には、HP Passportユーザーとしてご登録の上、サインインしてい ただく必要があります。また、多くのサポートのご利用には、サポート契約が必要です。HP Passport IDを登 録するには、次のWebサイトにアクセスしてください。

#### **https://hpp12.passport.hp.com/hppcf/createuser.do**

アクセスレベルの詳細については、次のWebサイトをご覧ください。

#### **https://softwaresupport.hp.com/web/softwaresupport/access-levels**

**HP Software Solutions Now**は、HPSWのソリューションと統合に関するポータルWebサイトです。このサイト では、お客様のビジネスニーズを満たすHP製品ソリューションを検索したり、HP製品間の統合に関する詳細 なリストやITILプロセスのリストを閲覧することができます。このサイトのURL は**http://h20230.www2.hp.com/sc/solutions/index.jsp**です。

HP Operations Orchestration (10.x) 3 / 13 ページ

# 目次

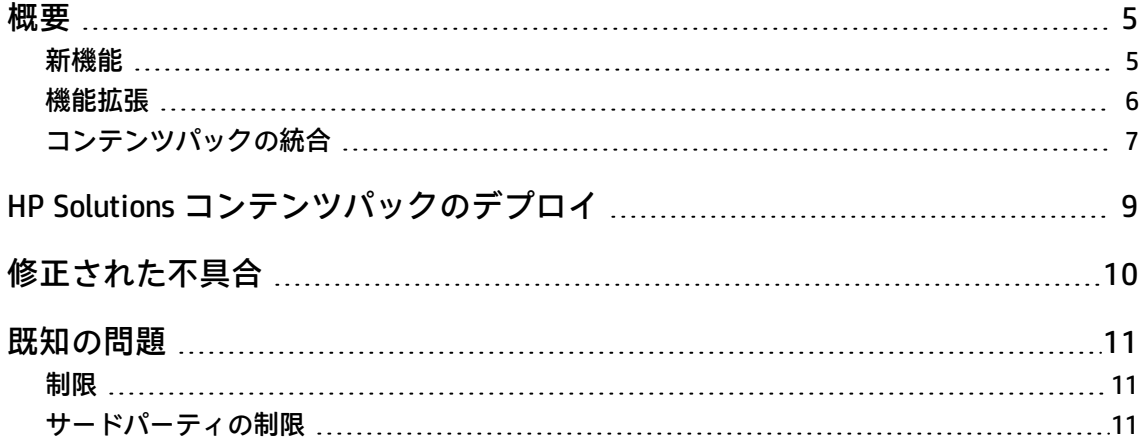

<span id="page-4-0"></span>概要

本ドキュメントでは、HP Operations Orchestration HP Solutions コンテンツパック 1.5.0 リリースの概 要について説明します。マニュアルやオンラインヘルプに記載されていない重要な情報が含まれてい ます。

このリリースでは、次の言語がサポートされます。

- <sup>l</sup> en 英語
- ia 日本語

<span id="page-4-1"></span>HP Solutions Content Pack 1.5.0 は累積的なコンテンツパックです。

新機能

- <sup>l</sup> 新しい統合として **HP Data Protector** が追加されました。この統合は、Data Protector のコマンド ラインインタフェースを基に次のような Data Protector の各種要素を操作する、一連のフローで 構成されています。
	- <sup>l</sup> Windows および Linux (UNIX) ファイルシステムをバックアップおよび復元するためのフロー
	- <sup>l</sup> Data Protector セッションを処理するためのフロー:
		- アクティブなセッションをキャンセルするためのフロー (Data Protector セッションは、 バックアップセッションや復元セッションで構成されています。バックアップセッション はストレージメディア上にデータのコピーを作成するプロセス、復元セッションは以前の バックアップからデータをディスク上に復元するプロセスです)。
		- セッションのステータスを判定するためのフロー。
		- 特定のバックアップセッションまたは復元セッションに関する情報を取得するためのフ  $\Box -$
	- <sup>l</sup> Data Protector の特定の要素を診断するためのフロー:
		- Data Protector のサービスのステータスをチェックするためのフロー。
		- 特定のバックアップオブジェクトを検証するためのフロー。
		- o 特定のバックアップメディアを検証するためのフロー。
	- Data Protector セルの要素を操作するためのフロー:
		- クライアントをプロビジョニングするためのフロー。このフローでは、新規インストール に加え、インストールの更新や削除、チェックといったユースケースが処理されます。
- セルのクライアントをリスト表示するためのフロー。このフローでは、Data Protector セル 内のクライアントに関する構成情報が表示されます。
- Data Protector のサービスまたはデーモンを管理するためのフロー。このフローを使用する と、Data Protector のサービスまたはデーモンの開始または停止、それらのステータスの表 示、またはメンテナンスモードのオン/オフの切り替えが行えます。
- <sup>l</sup> Data Protector のコマンドを基に Data Protector のカスタムフローの定義に使用できるフ  $\Box -$
- 「/Library/Integrations/Hewlett-Packard/Operations Orchestration/10.x/Flow Execution/」の下 に、新しいオペレーション「**Change Execution Status**」が追加されました。このオペレーション を使用すると、フロー実行の一時停止、キャンセル、再開、再割り当てが行えます。
- **新たにサポートされるバージョン**

次のバージョンが新たにサポートされるようになりました。

- Data Protector 9.x
- HP Universal CMDB 10.20
- HP OMi 10.01
- <span id="page-5-0"></span>• HP Network Automation 10.10

### 機能拡張

<sup>l</sup> **OO2OO:** 「/Library/Integrations/Hewlett-Packard/Operations Orchestration/10.x/Scheduling/」の下 の「**Get Schedule Details**」オペレーションに、新しい入力 **delimiter** が追加されました。この新 しい入力を使用すると、レスポンスエンティティの区切り文字を指定できます。

## <span id="page-6-0"></span>コンテンツパックの統合

次の表に、HP Solutions コンテンツパックがサポートする統合の一覧を示します。

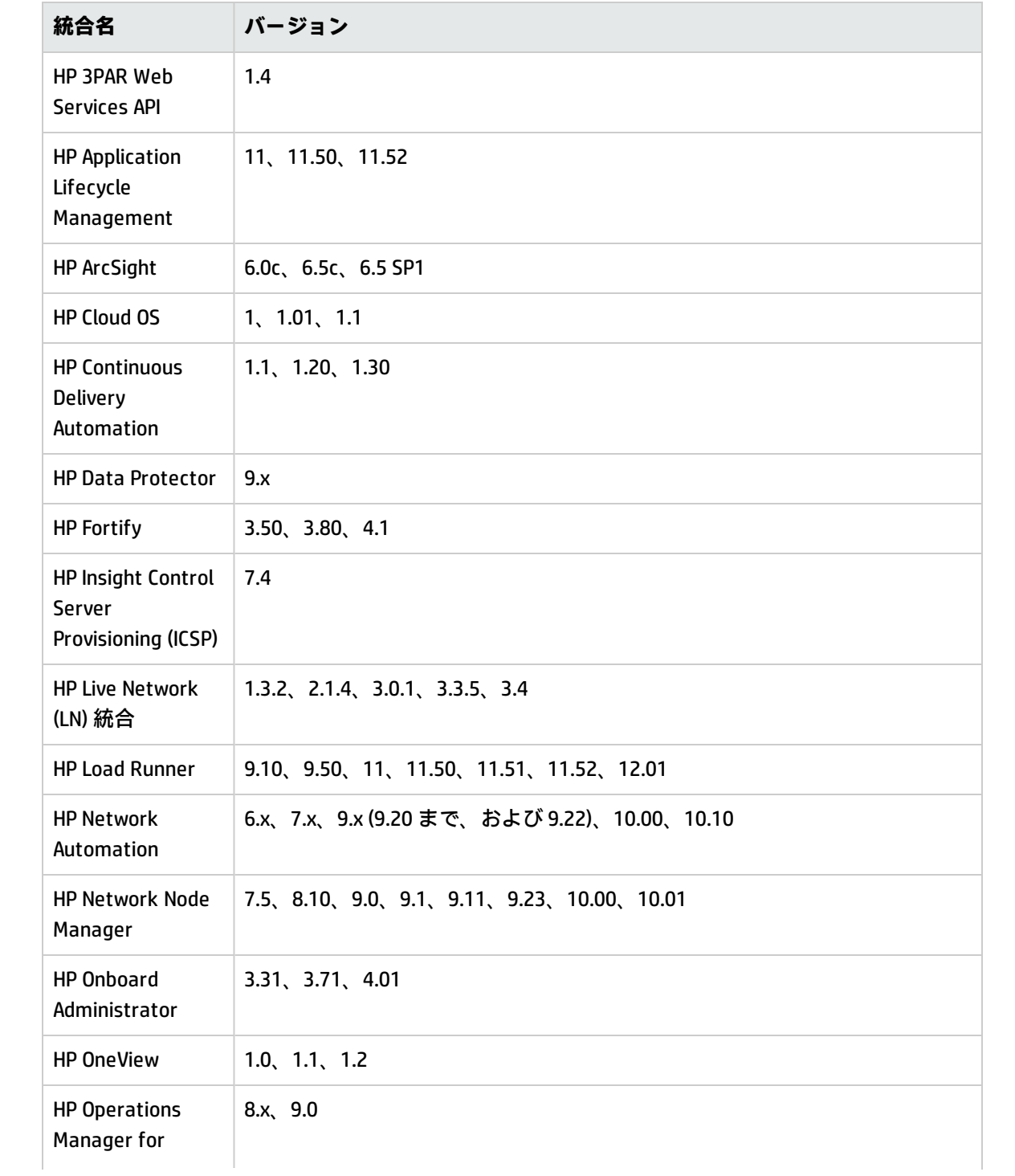

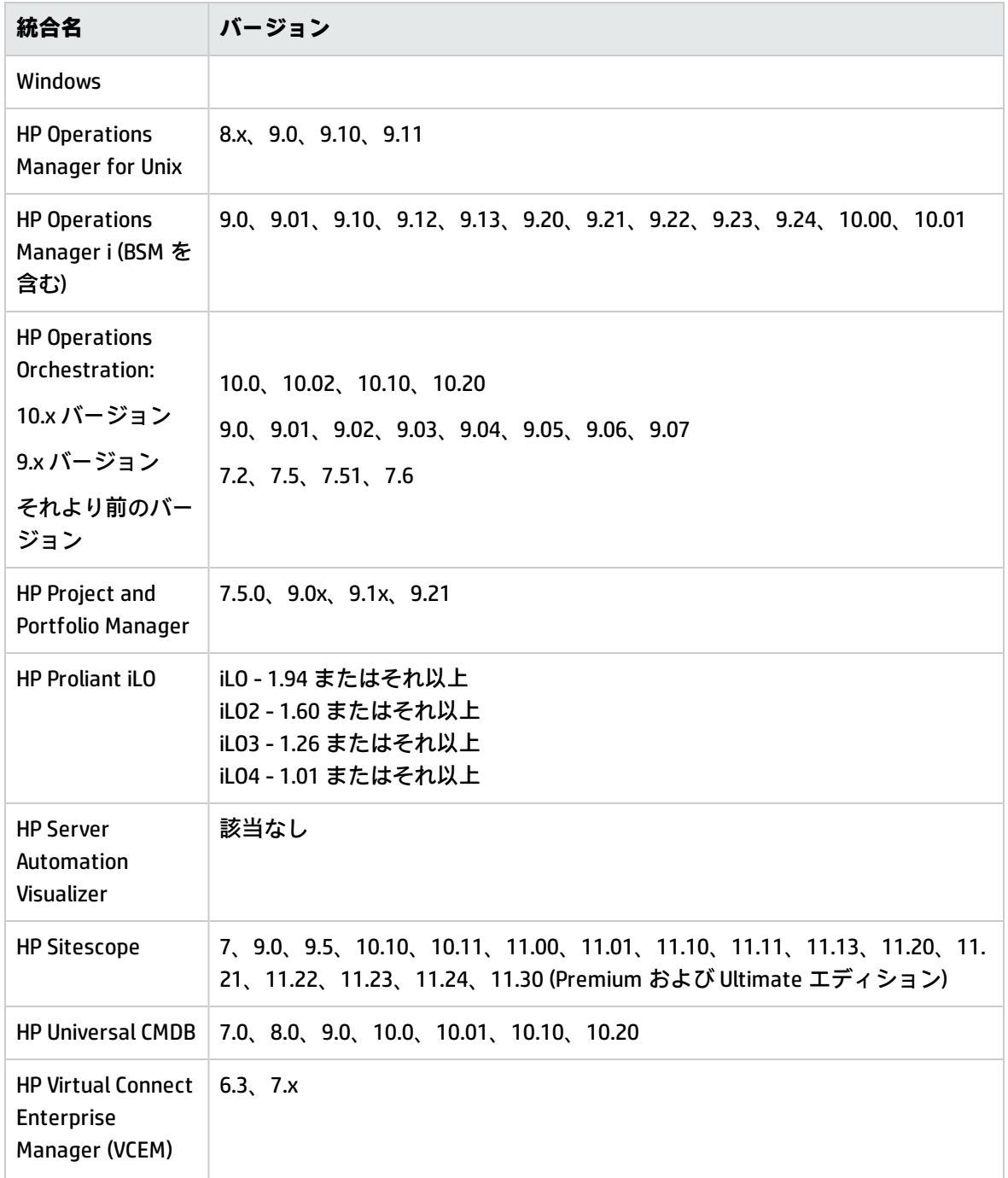

# <span id="page-8-0"></span>HP Solutions コンテンツパックのデプ ロイ

OO プラットフォームバージョン 10.00 以降が、HP Solutions コンテンツパック 1.5.0 をサポートして います。ただし、HP Solutions コンテンツパック 1.5.0 は、既存の OO プラットフォームバージョン 10.21.0001 またはそれ以降にデプロイすることを推奨します。

コンテンツパックのデプロイの詳細については、『Studio オーサリングガイド』の「コンテンツ パックのプロジェクトへのインポート」と『Central ユーザーガイド』の「コンテンツパックのデプ ロイ」を参照してください。

**注:** HP Solutions コンテンツパックバージョン 1.5.0 は、Base コンテンツパックバージョン 1.5.3 以降に依存します。HP Solutions コンテンツパックバージョン 1.5.0 をデプロイする場合 は、Base コンテンツパックバージョン 1.5.3 以降もデプロイする必要があります。

**注:** コンテンツパックのアンインストール/ロールバックの方法については、『HP OO Central ユーザーガイド』の「前回のデプロイメントへのロールバック」を参照してください。

# <span id="page-9-0"></span>修正された不具合

修正された不具合の参照番号は、ALM グローバル ID 番号 (QCCR) です。

修正された不具合の詳細については、「HP ソフトウェアサポートオンライン」を参照するか、HP サ ポート担当者まで直接お問い合わせください。

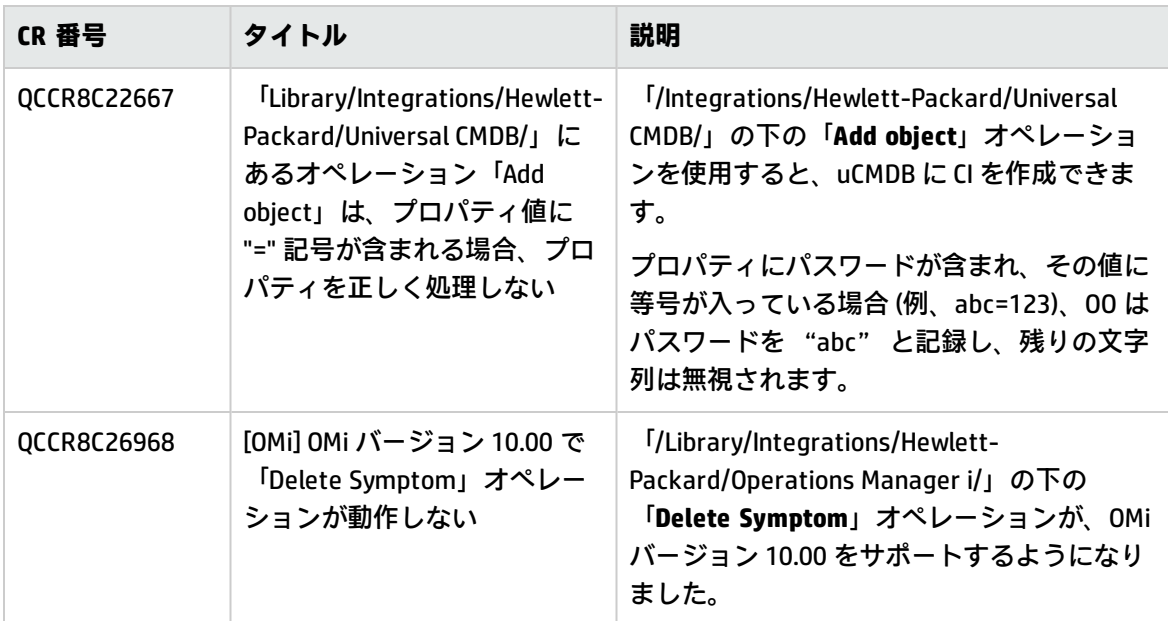

# <span id="page-10-0"></span>既知の問題

既知の問題の詳細については、「HP ソフトウェアサポートオンライン」を参照するか、HP サポート 担当者まで直接お問い合わせください。

**HP Onboard Administrator - 信頼されたホストの応答と操作の構成**

「/Library/Integrations/Hewlett-Packard/Onboard Administrator/Network/」の下の「**Configure Trusted Host**」フローを実行し、信頼されたホストを有効にすると、OA 上で操作が成功した場合 でも応答は失敗になります。このフローの無効化操作は正しく動作しません。

<span id="page-10-1"></span>**回避策:** 信頼されたホストを有効にする前に、マシンの IP アドレスが信頼されたホストのリストに 追加されていることを確認してください。

### 制限

#### **L10N: 日本語 ALM で不具合を作成できない**

ALM 統合には I18N のサポートがありません。これは、ALM 11.2 日本語バージョンでは、重大度の 値が API によって認識されないからです。

**「Local Traceroute」オペレーションが正しく動作せ ず、java.lang.ArrayIndexOutOfBoundsException で失敗することがある**

Windows の **tracert** コマンドは、「/Operations/Network」の下にある現在の Traceroute 関連のオ ペレーションで予期されている形式の出力を返さないことがあります。その結果、"Request timed out" エラーが発生します。

# <span id="page-10-2"></span>サードパーティの制限

#### **OneView: 「Get Firmware Drivers List」環境で一部の API 呼び出しが機能しない**

HP OneView Integration 1.0:「/Integrations/Hewlett-Packard/OneView/Settings/Firmware」の下の 「**Get Firmware Drivers List**」オペレーションを設定するときに、Operations Orchestration でエ ラーが発生します。

これはサードパーティ API から生じる制限が原因です。

**OneView: 「Get Index Resource List」で query 入力を使用できない**

クエリパラメーターは **FILTER param (name="OneViewDomain")** のような構文でなければ使用でき

ませんが、OV ドキュメントでは以下のように記述されています。

クエリパラメーターは URI フィルター言語を基にしています。[...]URI フィルター言語 は、"="、"<>"、"!="、">"、"<"、">="、"<=" の代わりにアルファベットのトークン "OR"、"AND"、"EQ"、"NE"、"GT"、"LT"、"GE"、"LE"、"LIKE"、"IS NULL"、"IN" を使用します。

**OneView: fields 入力が、結果のフィルター処理を行わない**

これはサードパーティ API から生じる制限が原因です。

**OneView: filter 入力が原因で、「Get Logical Interconnects List」オペレーションが失敗する**

これはサードパーティ API から生じる制限が原因です。

**OneView: view 入力が、結果のフィルター処理を行わない**

これはサードパーティ API から生じる制限が原因です。

**OneView: query 入力が、結果のフィルター処理を正しく行わない**

これはサードパーティ API から生じる制限が原因です。

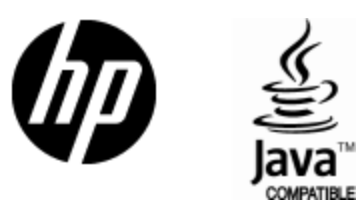

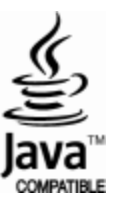